ЭКСПЕРИМЕНТЫ **C TIMESCALEDB** ZABBIX VI POSTGRESQL C ABTOMATИЧЕСКИМ ПАРТИЦИРОВАНИЕМ

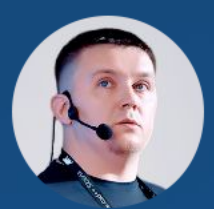

**Гущин Андрей Николаевич**<br>**ZABBIX** Инженер технической поддержки

#### ZABBIX<sub>2019</sub> Conference **RUSSIA**

# **ПРИЧИНЫ ПЛОХОЙ ПРОИЗВОДИТЕЛЬНОСТИ**

# ZABBIX 2019 **RUSSIA**

### **Первый вопрос проблем производительности**

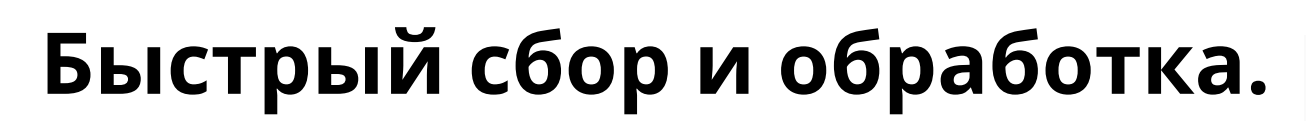

Хорошая система мониторинга должна получать, обрабатывать и сохранять получаемые данные очень быстро.

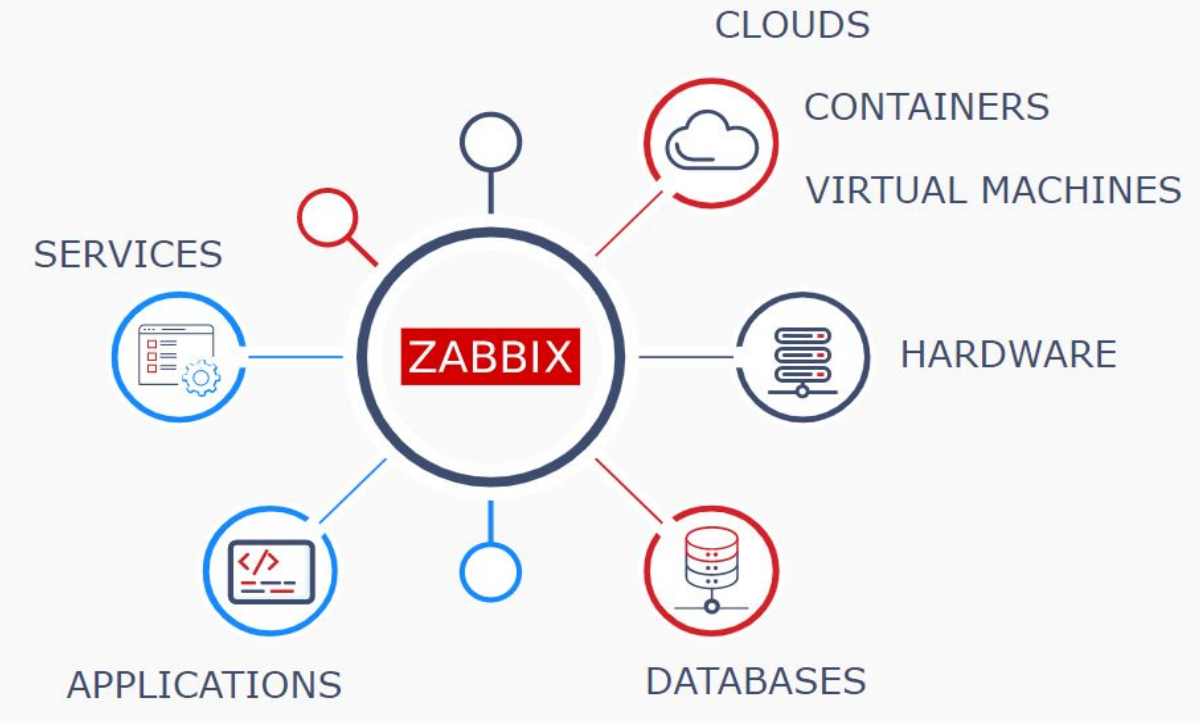

**ZABBIX** 2019

Conference

**RUSSIA** 

### **Второй вопрос проблем производительности**

#### **Хранение истории.**

Хорошая система мониторинга должна предоставлять удобный доступ к огромным массивам истории.

История активно используется в отчетах, графиках, триггерах и вычисляемых элементах данных.

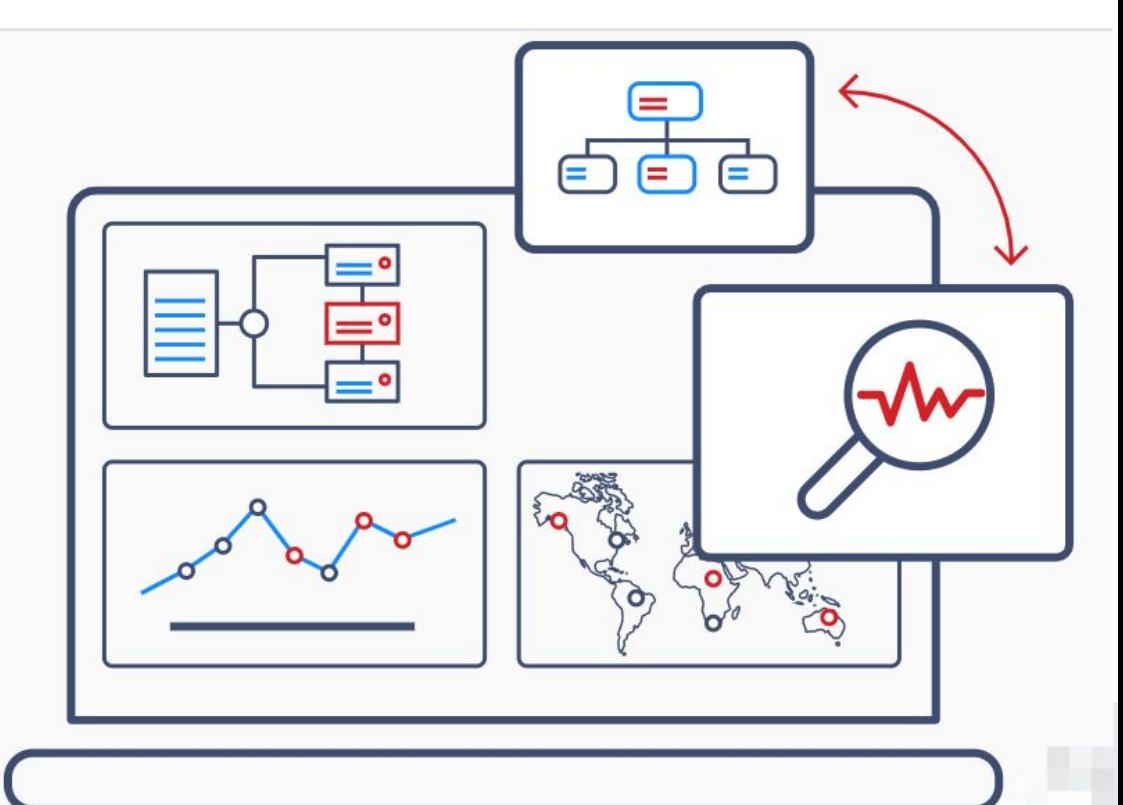

**ZABBIX** 2019 Conference **RUSSIA** 

### **Третий вопрос проблем производительности**

#### **Очистка истории.**

Хорошая система мониторинга должна хранить исторические данные. И время от времени их удалять.

Процедура удаления истории влияет на производительность очень сильно.

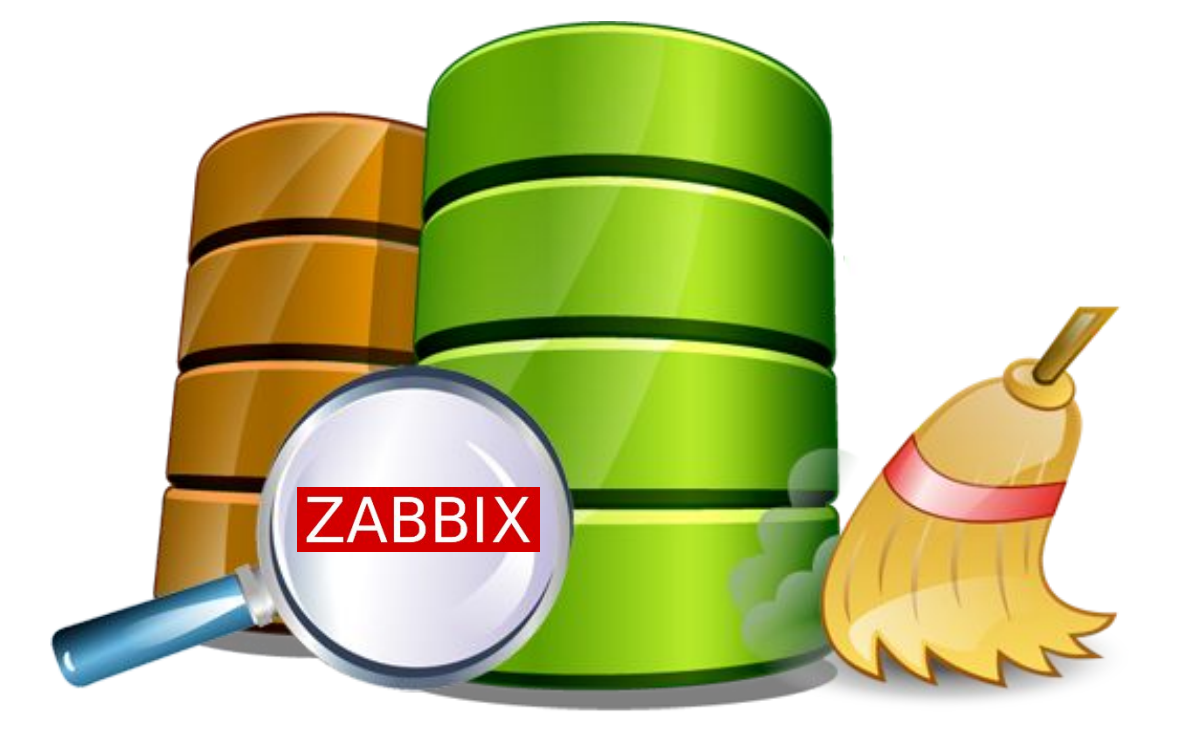

 $ZABBIX$  2019

Conference

**RUSSIA** 

## **КАК ИХ РЕШИТЬ?**

# ZABBIX 2019 **RUSSIA**

### **Кэширование**

- Сбор и обработка данных
- Использование истории в
- триггерах, графиках, вычисляемых элементах данных.

# **Кэши Zabbix и Базы Данных.**

### **Кэширование Zabbix**

Кэширование значений – обработка данных и вычисление триггеров

#### Кэш конфигурации - Сбор данных

Буффер значений перед записью в Базу данных

#### Другие вспомогательные кэши

### Кэширование в базе данных

**MySQL** 

Oracle

DB<sub>2</sub>

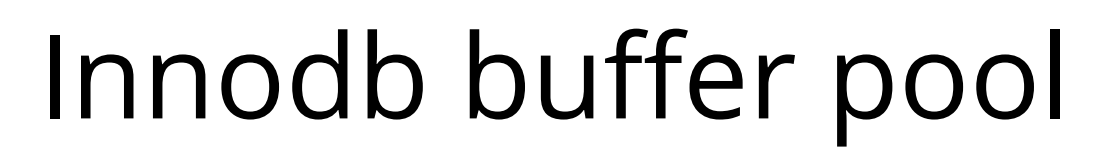

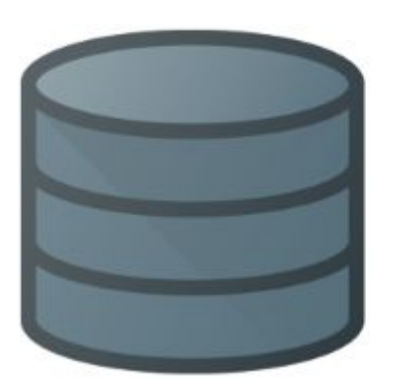

Shared buffers PostgreSQL Effective cache size

Shared pool... и прочие

**ZABBIX**  $2019$ 

Conference

RUSSIA

Тюнинг параметров базы данных обязателен! Как при первом запуске, так и на регулярной основе.

### **Пример конфигурации PostgreSQL**

```
max connections = 600shared buffers = 32GBeffective_cache_size = 96GBwork mem = 7MBmaintenance work mem = 2GBeffective io concurrency = 200max_worker_processes = 59
max\_parallel\_works\_per\_gather = 24max parallel workers = 48
wal buffers = 16MBmax wal size = 16GB
min wal size = 4GB
checkpoint\_completion\_target = 0.9random page cost = 1.1default_statistics_target = 500 # range 1-10000
```
# TimescaleDB part shared preload libraries =  $\frac{1}{2}$  /usr/pgsql-10/lib/timescaledb.so' timescaledb.max\_background\_workers =  $80$ timescaledb.last\_tuned =  $'2019-06-20T10:22:41+03:00'$ timescaledb.last tuned version =  $'0.6.0'$ 

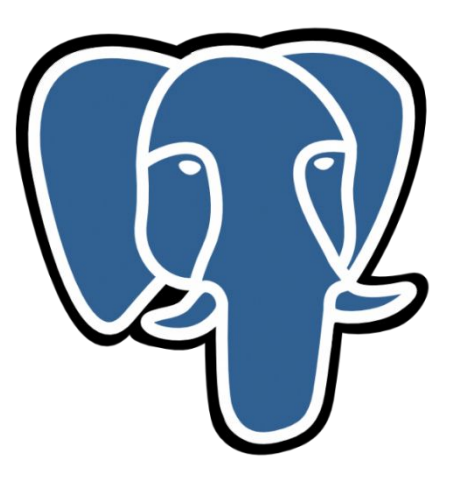

**ZABBIX** 2019

Conference

**RUSSIA** 

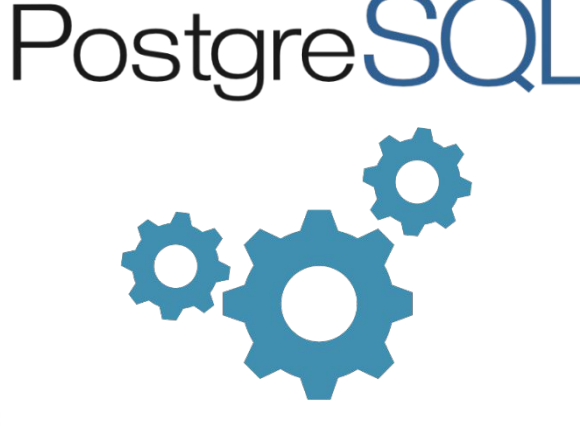

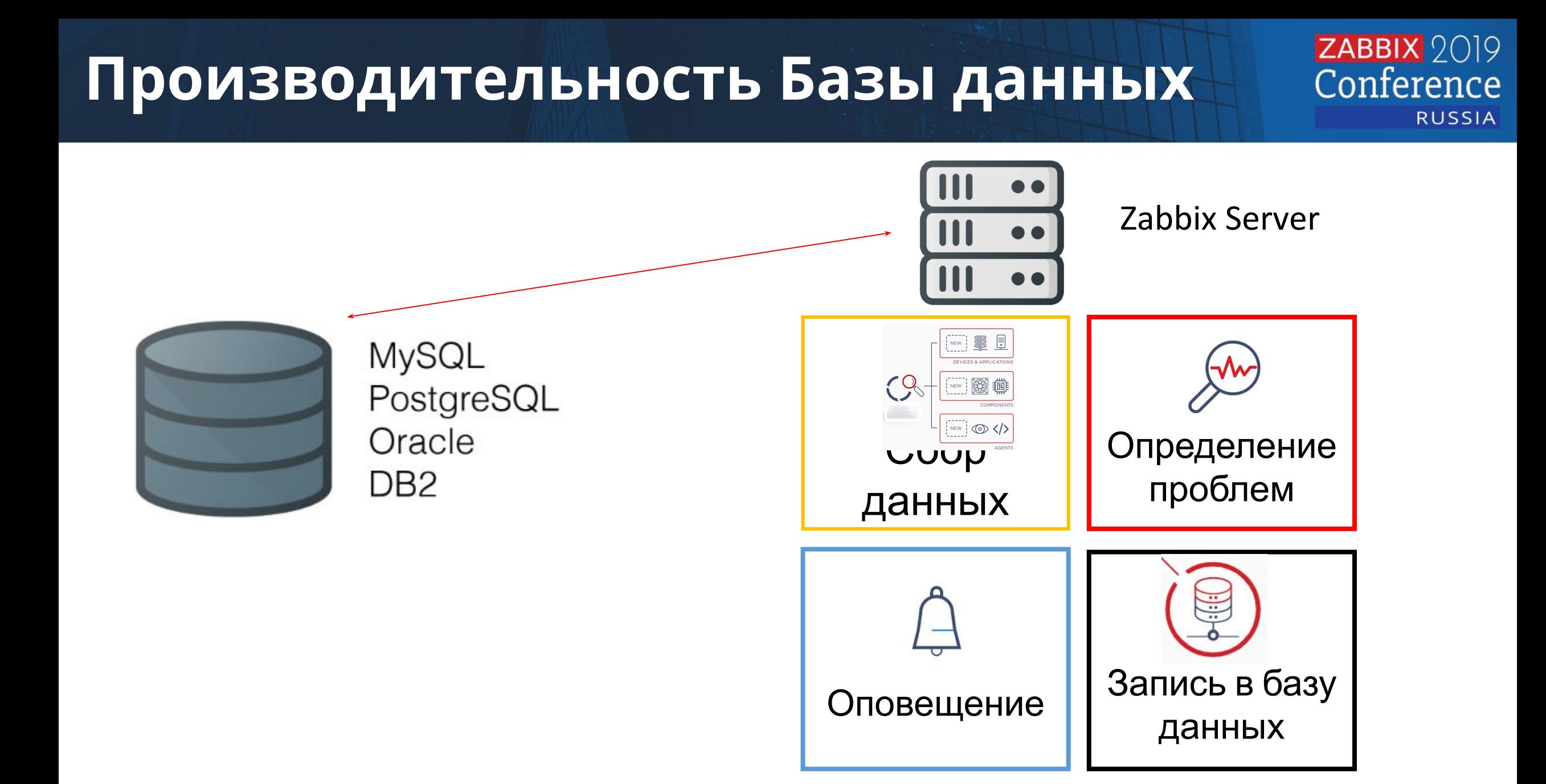

### **Производительность Базы данных**

#### **ZABBIX** 2019 Conference **RUSSIA**

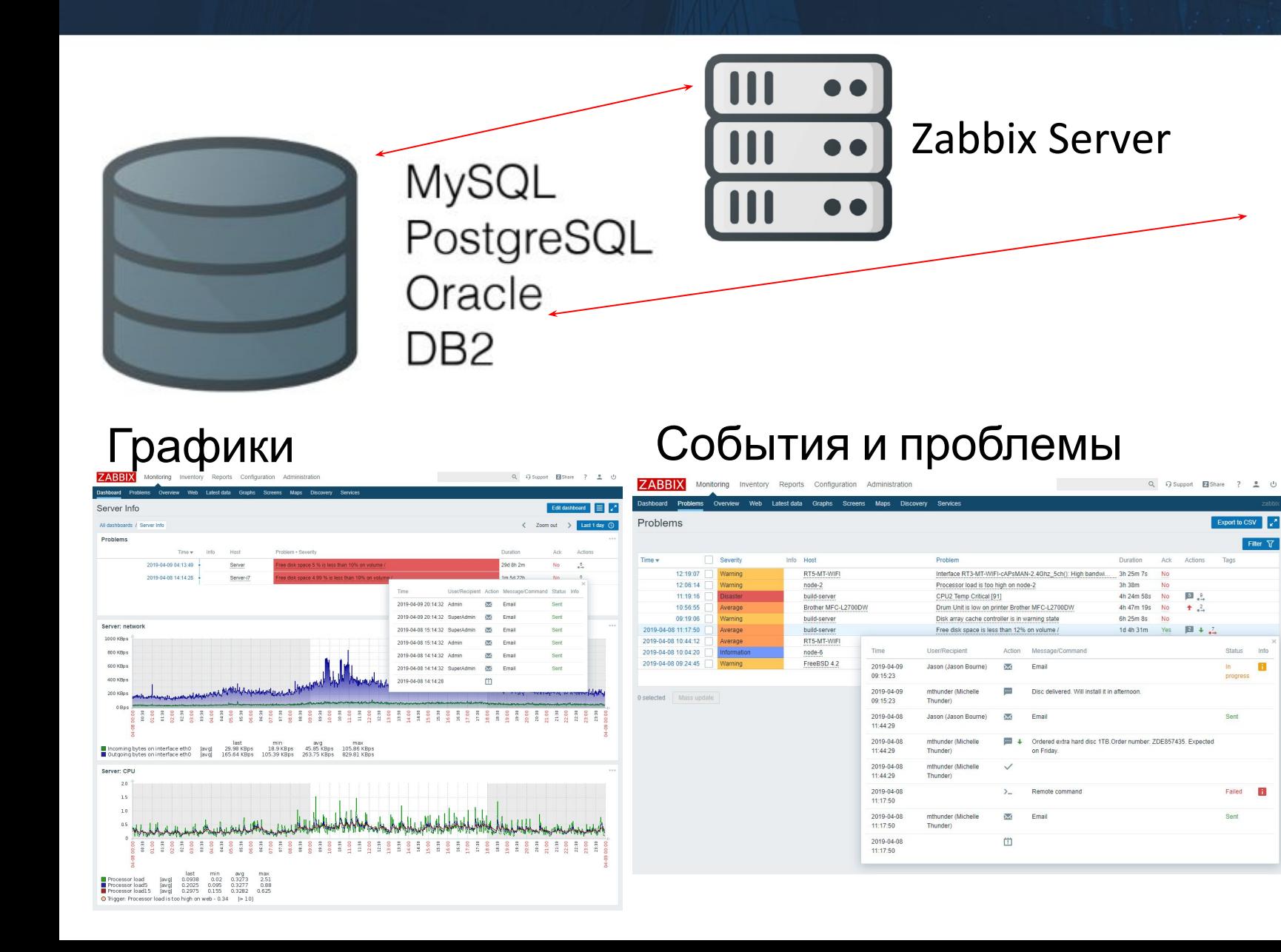

#### Веб интерфейс Zabbix Zabbix Server

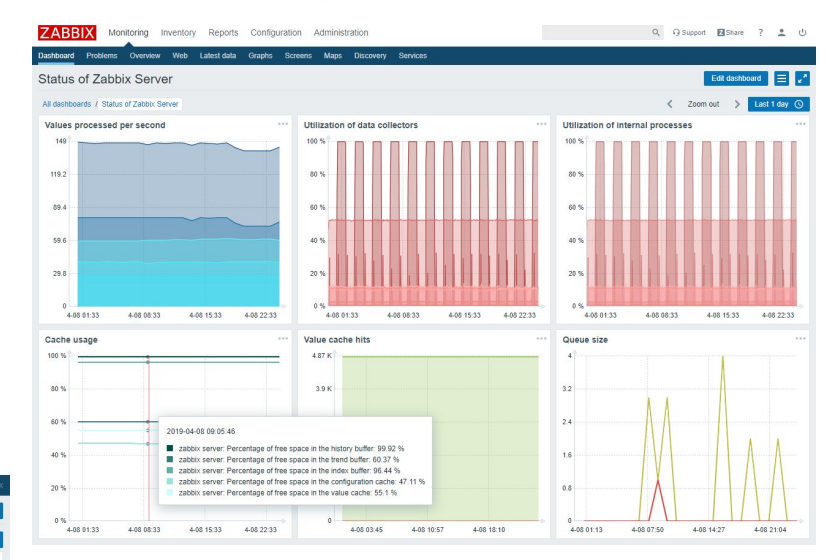

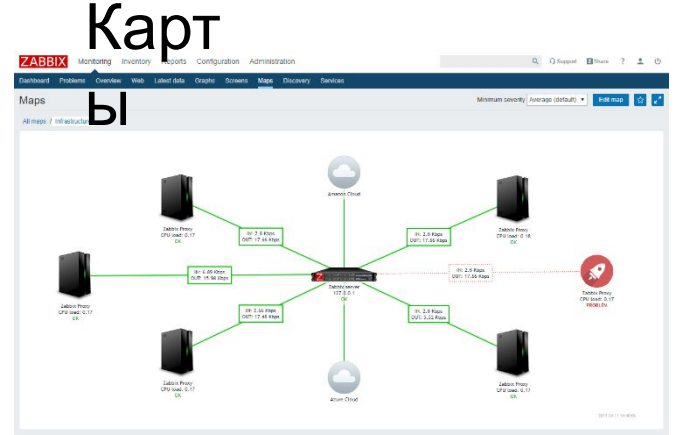

### **Производительность Базы данных**

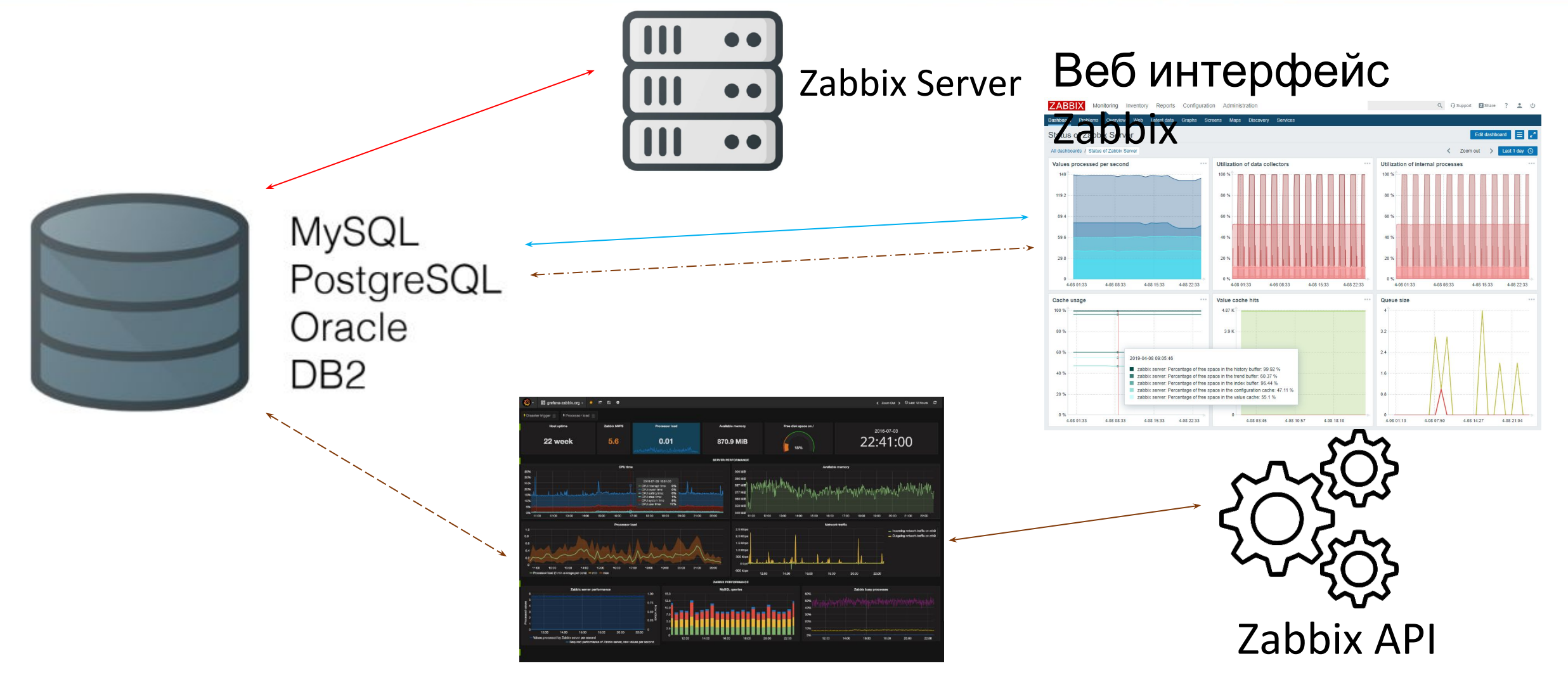

**ZABBIX** 2019

Conference

**RUSSIA** 

Grafana

### **Третий вызов производительности**

### **Очистка истории =** Zabbix **Housekeeper**  Когда стоит **отключить** housekeeper?

**ZABBIX** 2019

Conference

**RUSSIA** 

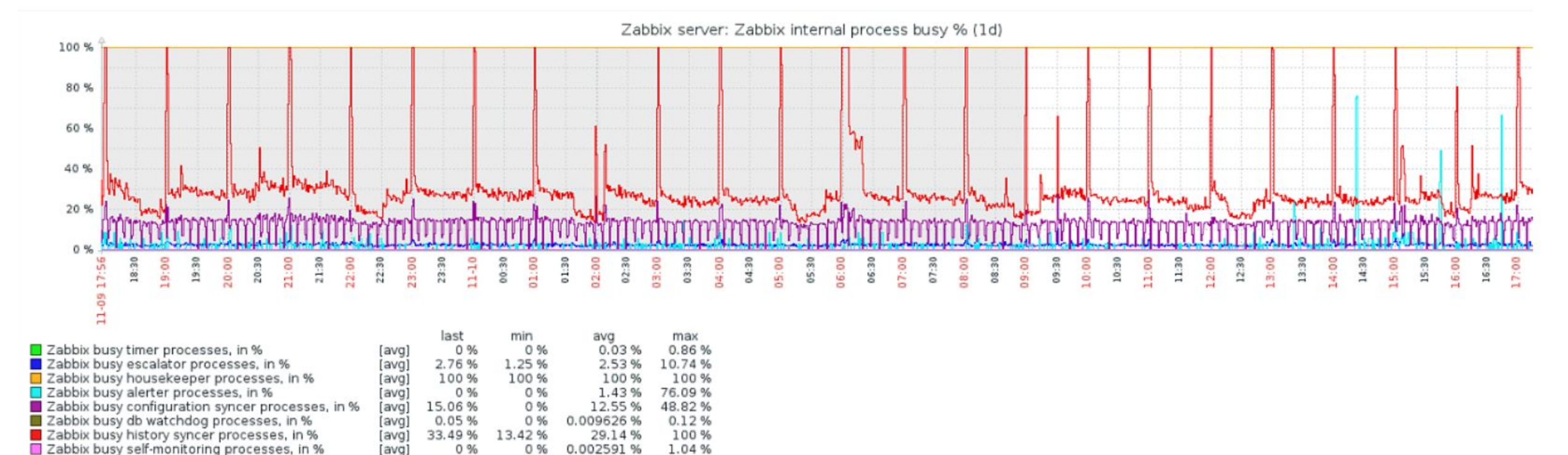

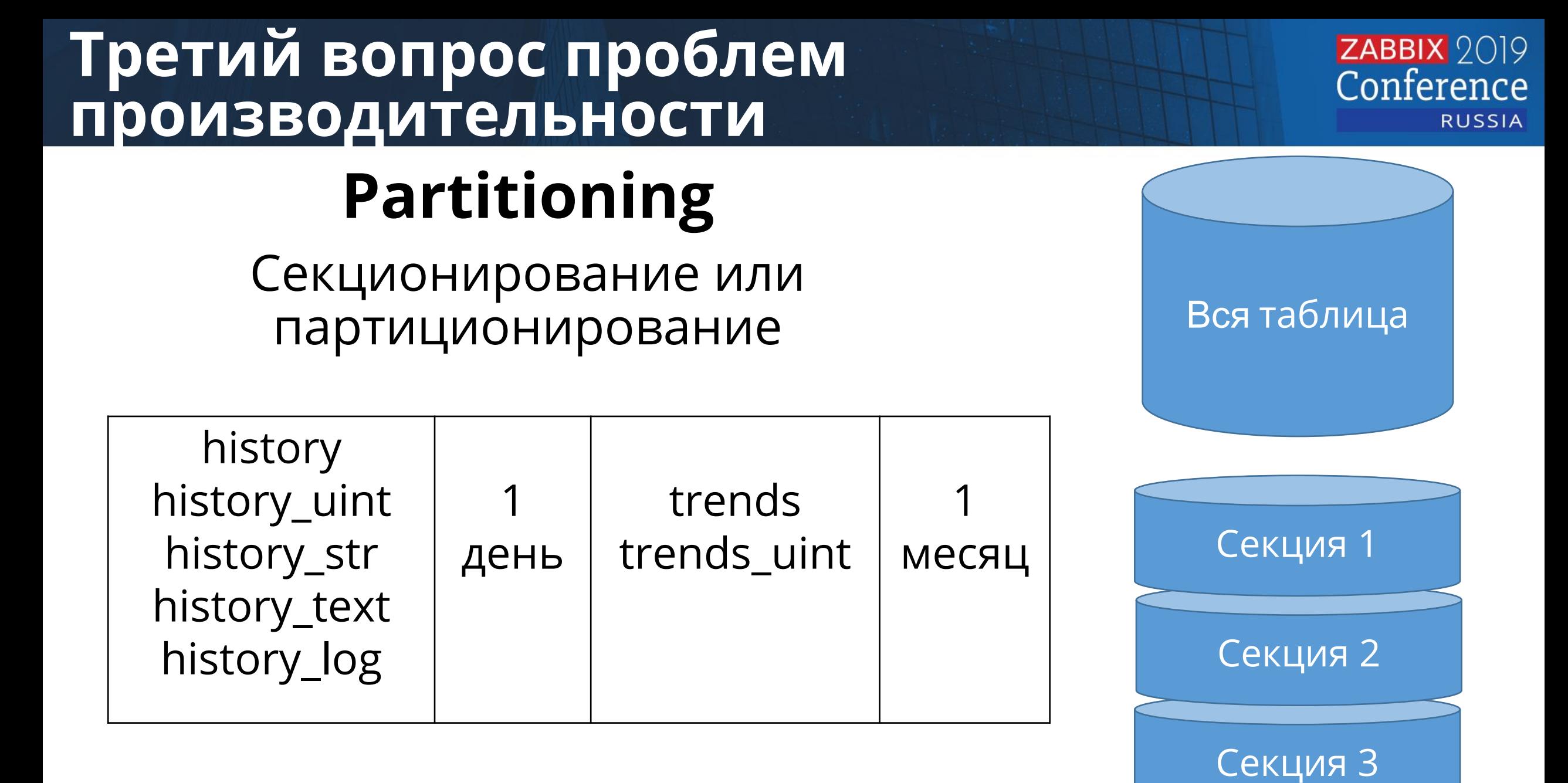

history\_2019\_08\_25 history\_ 2019\_08\_26 history\_ 2019\_08\_27

**Удаление данных** – быстрое удаление (один файл/подтаблица, а не выборка строк на удаление)

 $ZABBIX$  2019

Conference

RUSSIA

**Получение** – заметно ускоряет выборку данных (использует одну или более секцию, а не всю таблицу) при правильном выборе индекса

**Вставка данных** – также ускоряется

### **Zabbix + PostgreSQL (partitioning)**

#### Стандартный подход настройки партиционирования

#### PostgreSQL 9,10 - нужны процедуры и триггеры + скрипты для управления и наблюдения

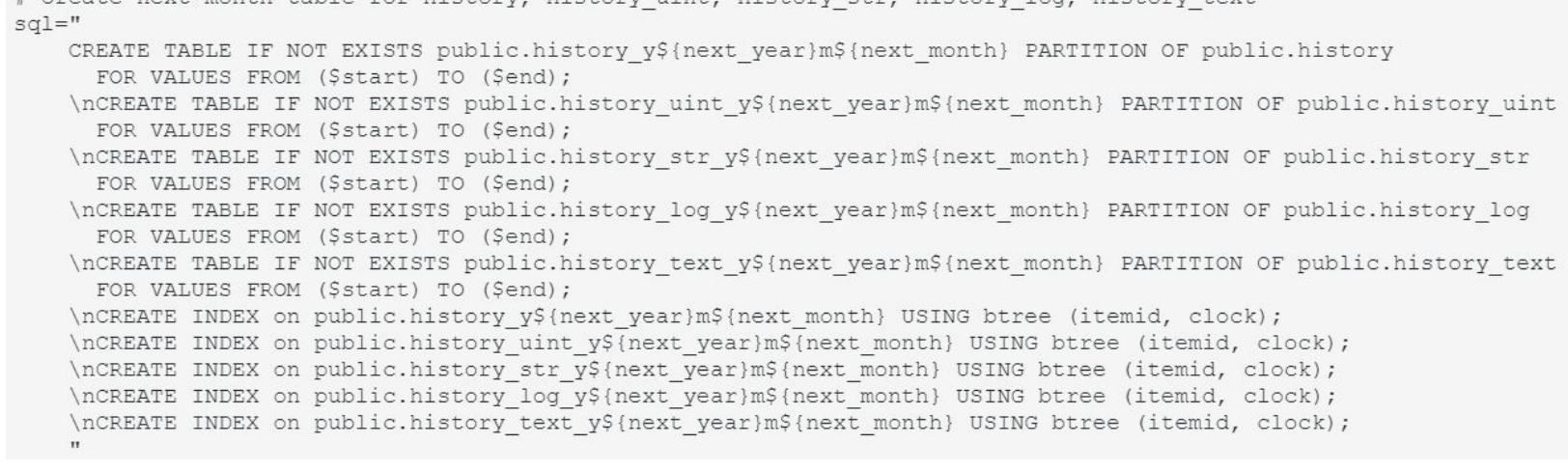

# Create next month table for history, history uint, history str, history log, history text

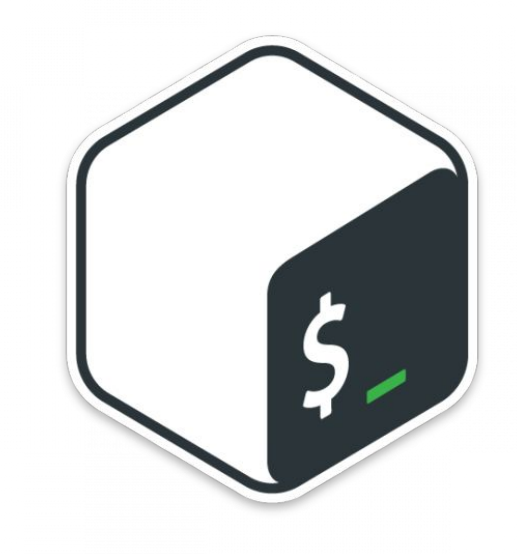

 $ZABBIX$  2019

Conference

**RUSSIA** 

## **TimescaleDB**

# ZABBIX 2019 **RUSSIA**

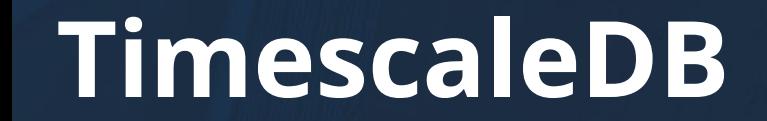

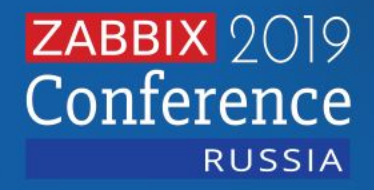

# $TimescaleDB = PostgresQL + Extension$

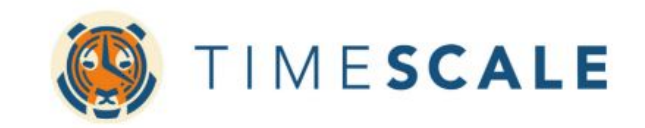

### **TimescaleDB**

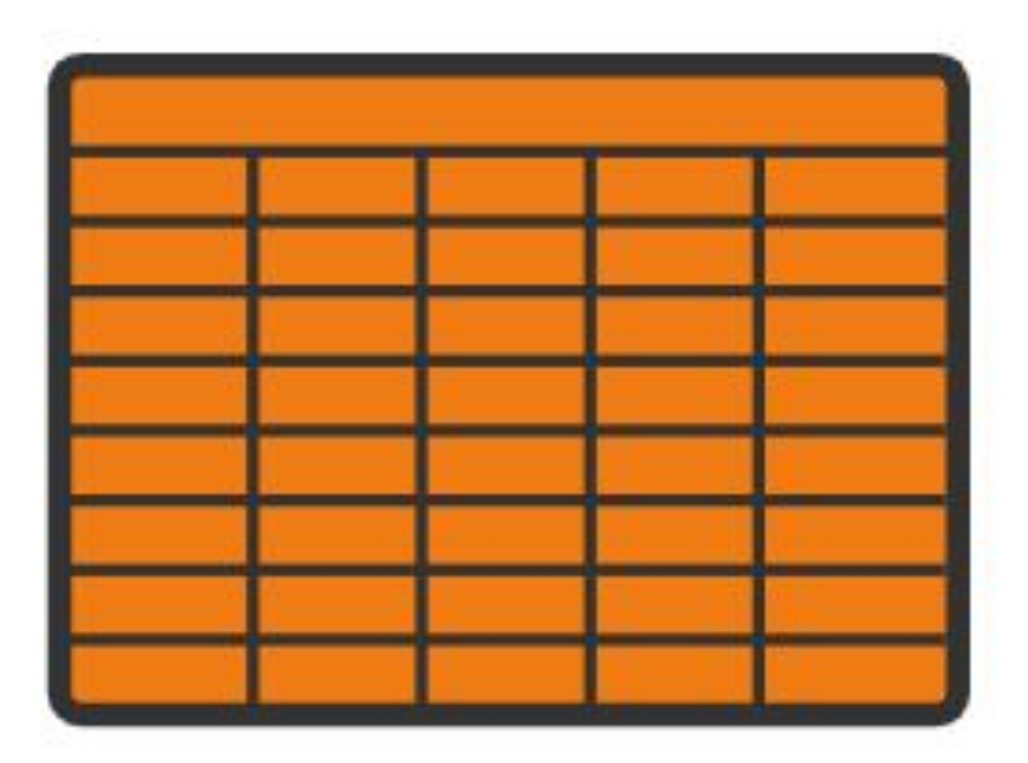

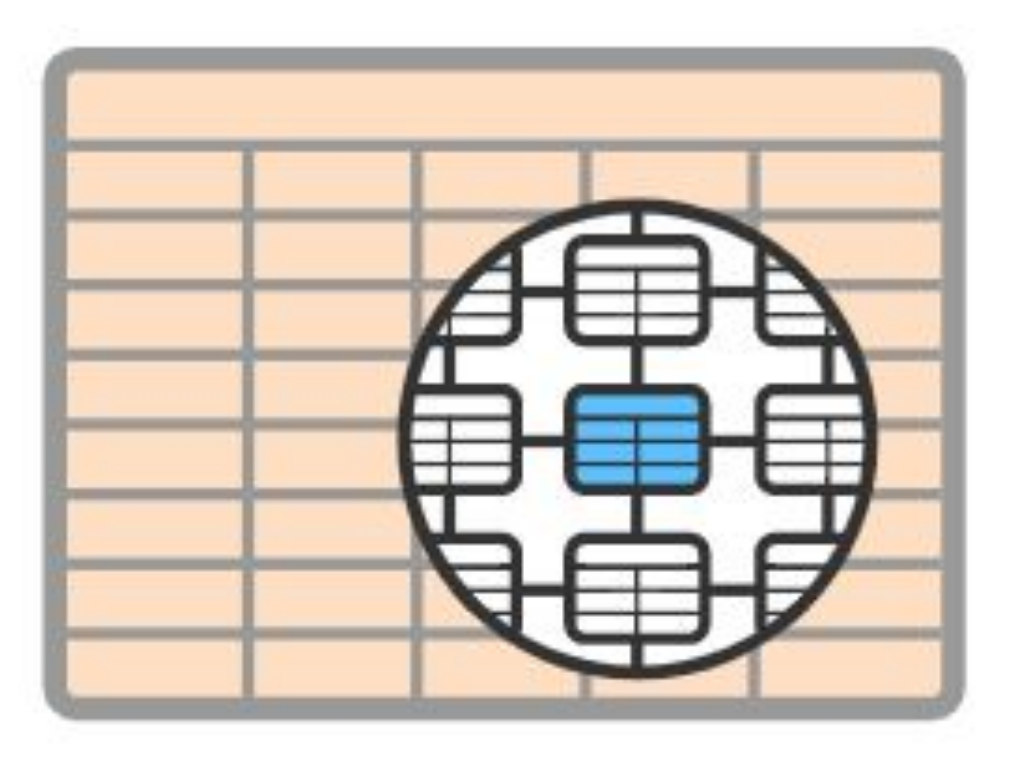

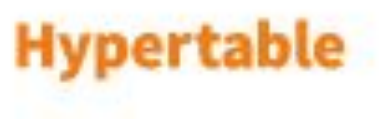

Chunk

### **TimescaleDB**

**ZABBIX** 2019 Conference **RUSSIA** 

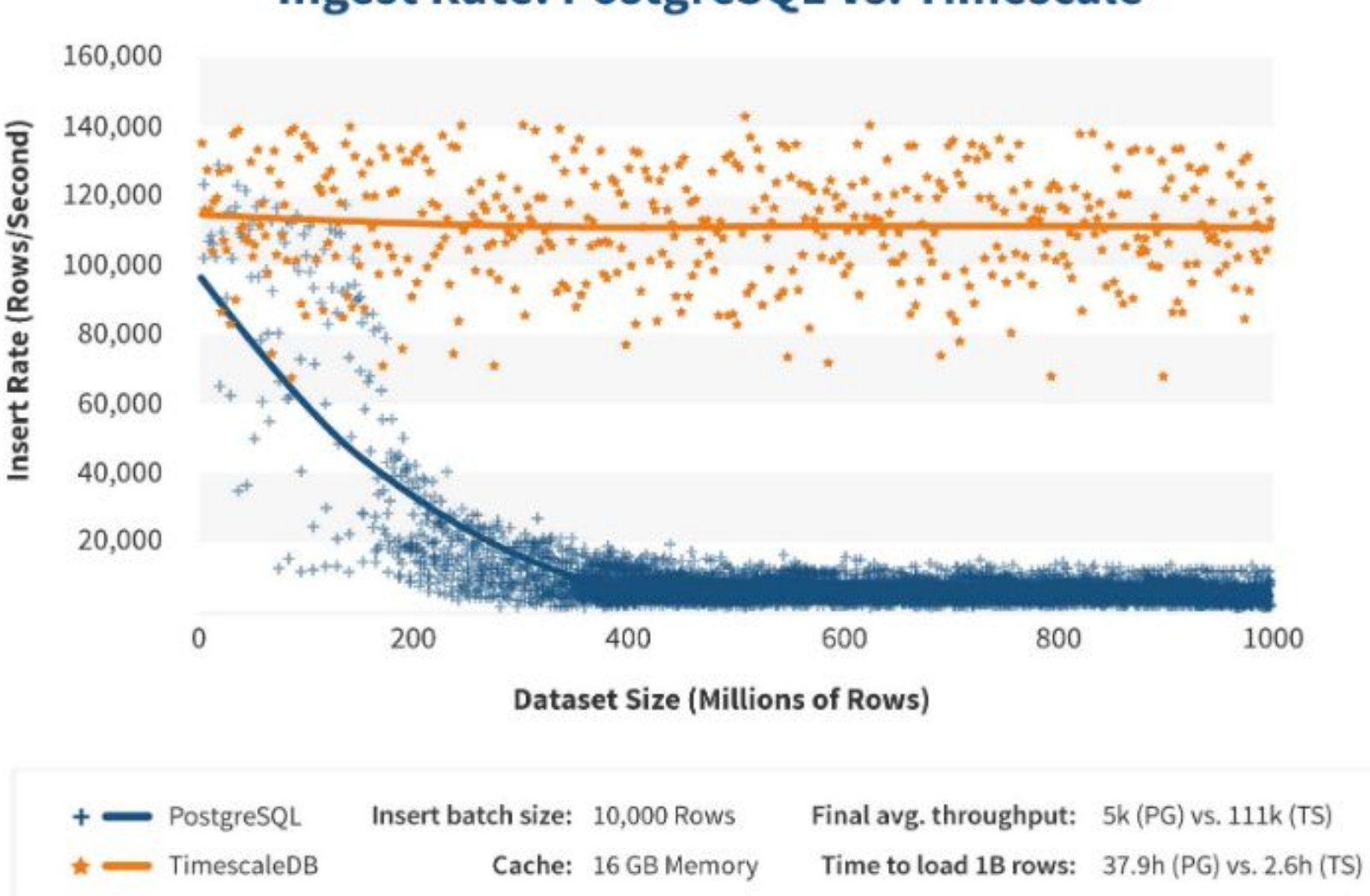

#### **Ingest Rate: PostgreSQL vs. Timescale**

### <https://docs.timescale.com/v1.3/getting-started>

### Для базы данных с Zabbix выполняем команду

echo "CREATE EXTENSION IF NOT EXISTS timescaledb CASCADE;" | sudo -u postgres psql zabbix

### **Zabbix + TimescaleDB**

#### Просто выполнить эти команды

SELECT create\_hypertable('history', 'clock', chunk\_time\_interval => 86400, migrate\_data => true); SELECT create hypertable('history\_uint', 'clock', chunk time interval => 86400, migrate data => true); SELECT create\_hypertable('history\_log', 'clock', chunk\_time\_interval => 86400, migrate\_data => true); SELECT create\_hypertable('history\_text', 'clock', chunk\_time\_interval => 86400, migrate\_data => true); SELECT create\_hypertable('history\_str', 'clock', chunk\_time\_interval => 86400, migrate\_data => true); SELECT create\_hypertable('trends', 'clock', chunk\_time\_interval => 86400, migrate\_data => true); SELECT create\_hypertable('trends\_uint', 'clock', chunk\_time\_interval => 86400, migrate\_data => true); UPDATE config SET db extension='timescaledb', hk history global=1, hk trends global=1;

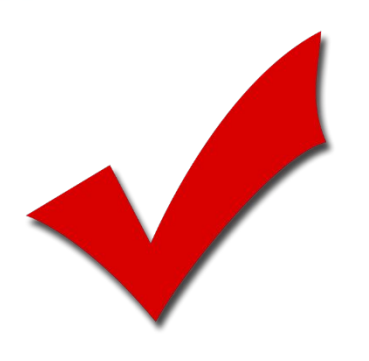

#### **ZABBIX** 2019<br>**Conference RUSSIA**

### Zabbix + TimescaleDB

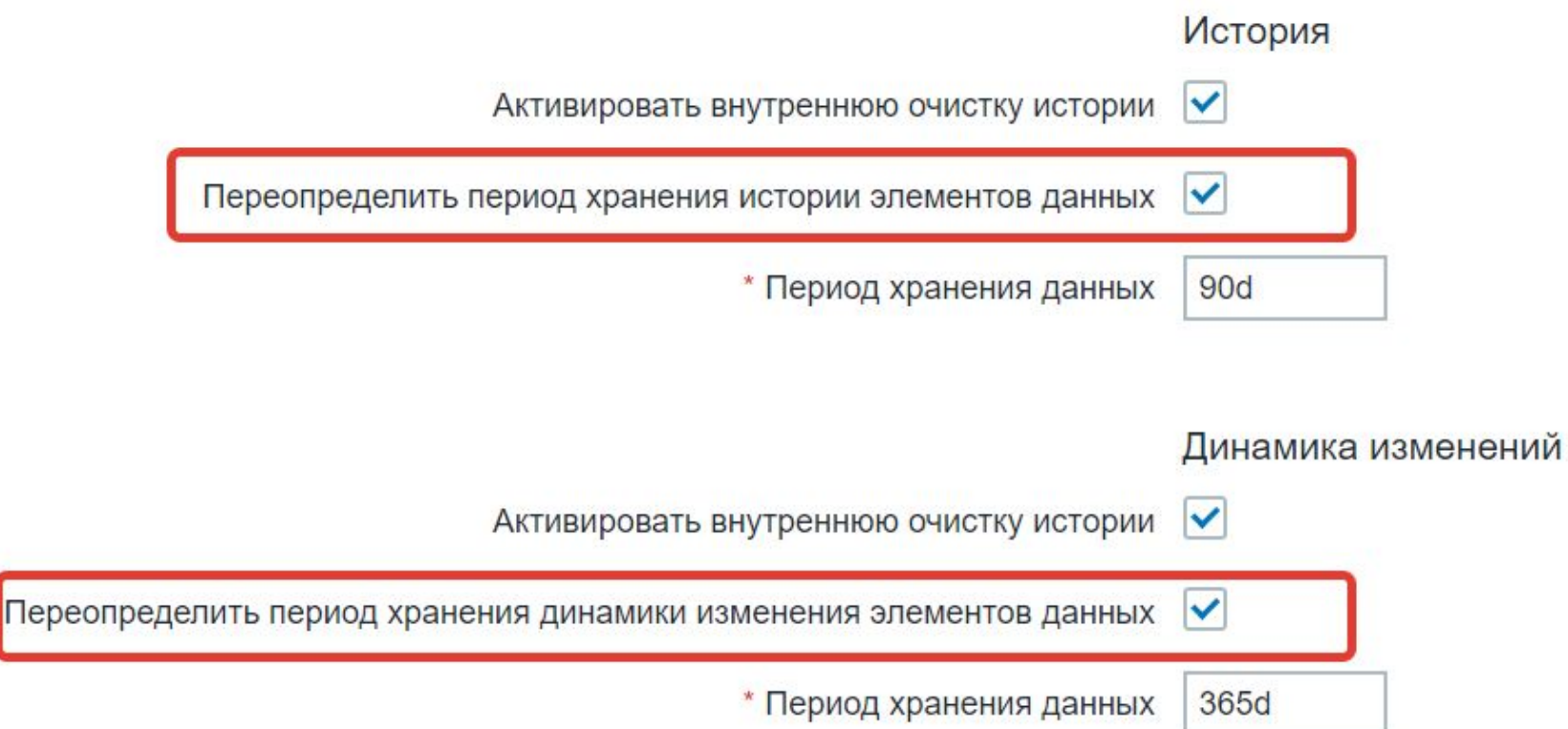

### Zabbix + TimescaleDB

125:20190807:095228.409 zbx\_setproctitle() title:'housekeeper [removing old history and trends]' 125:20190807:095228.409 In housekeeping history and trends() now:1565171548 125:20190807:095228.410 In hk\_history\_delete\_queue\_prepare\_all() 125:20190807:095228.410 End of hk history delete queue prepare all() 125:20190807:095228.410 In hk\_drop\_partition\_for\_rule() now:1565171548 125:20190807:095228.410 query [txnlev:0] [SELECT drop chunks(1557395548, 'history')] 125:20190807:095228.411 End of hk\_drop\_partition\_for\_rule() 125:20190807:095228.411 In hk drop partition for rule() now:1565171548 125:20190807:095228.412 query [txnlev:0] [SELECT drop chunks(1557395548, history str')] 125:20190807:095228.412 End of hk\_drop\_partition\_for\_rule() 125:20190807:095228.412 In hk\_drop\_partition\_for\_rule() now:1565171548 125:20190807:095228.412 query [txnlev:0] [SELECT drop chunks(1557395548, history log')] 125:20190807:095228.412 End of hk drop partition for rule() 125:20190807:095228.412 In hk drop partition for rule() now:1565171548 125:20190807:095228.413 query [txnlev:0] [SELECT drop chunks(1557395548, 'history uint')] 125:20190807:095228.413 End of hk drop partition for rule() 125:20190807:095228.413 In hk drop partition for rule() now:1565171548 125:20190807:095228.413 query [txnlev:0] [SELECT drop chunks(1557395548, history text')] 125:20190807:095228.413 End of hk drop partition for rule() 125:20190807:095228.413 In hk\_drop\_partition\_for\_rule() now:1565171548 125:20190807:095228.413 query [txnlev:0] [SELECT drop\_chunks(1533635548,'trends')] 125:20190807:095228.414 End of hk drop partition for rule() 125:20190807:095228.414 In hk drop partition for rule() now:1565171548 125:20190807:095228.414 query [txnlev:0] [SELECT drop chunks(1533635548, 'trends uint')] 125:20190807:095228.414 End of hk drop partition for rule()

### **Zabbix + TimescaleDB**

**ZABBIX** 2019 Conference **RUSSIA** 

20 CPU Intel(R) Xeon(R) CPU E5-2630 2.20GHz 16G RAM 200G SSD disk

Vmware guest

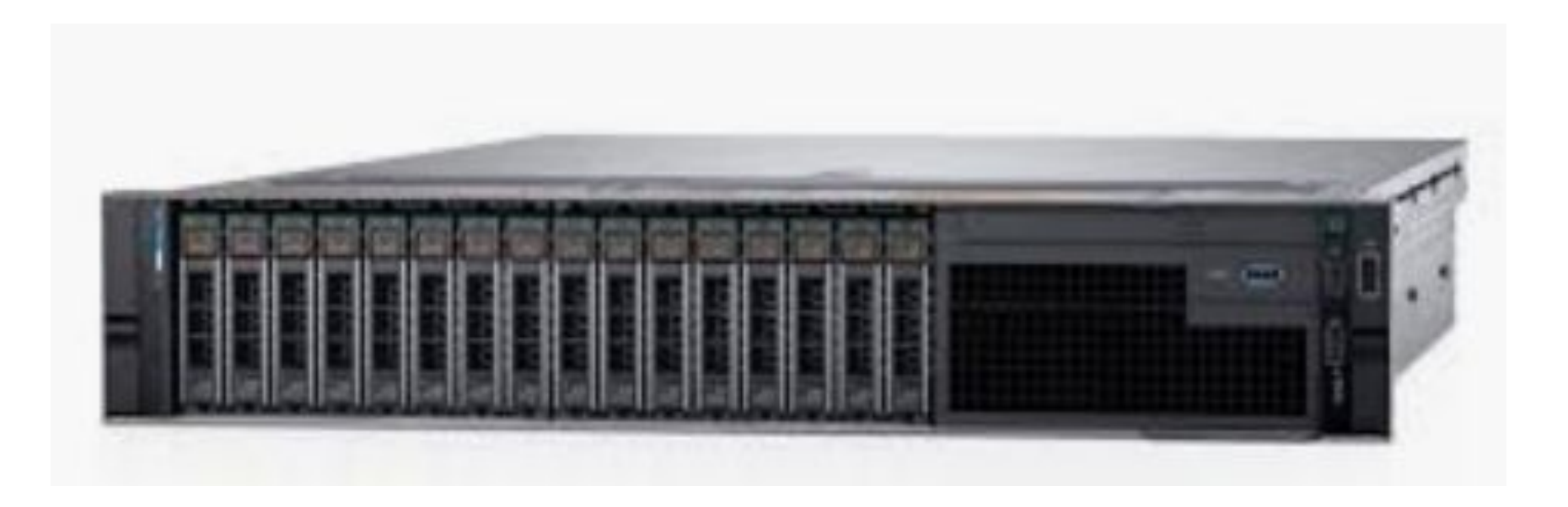

#### 250K элементов данных, 175K триггеров

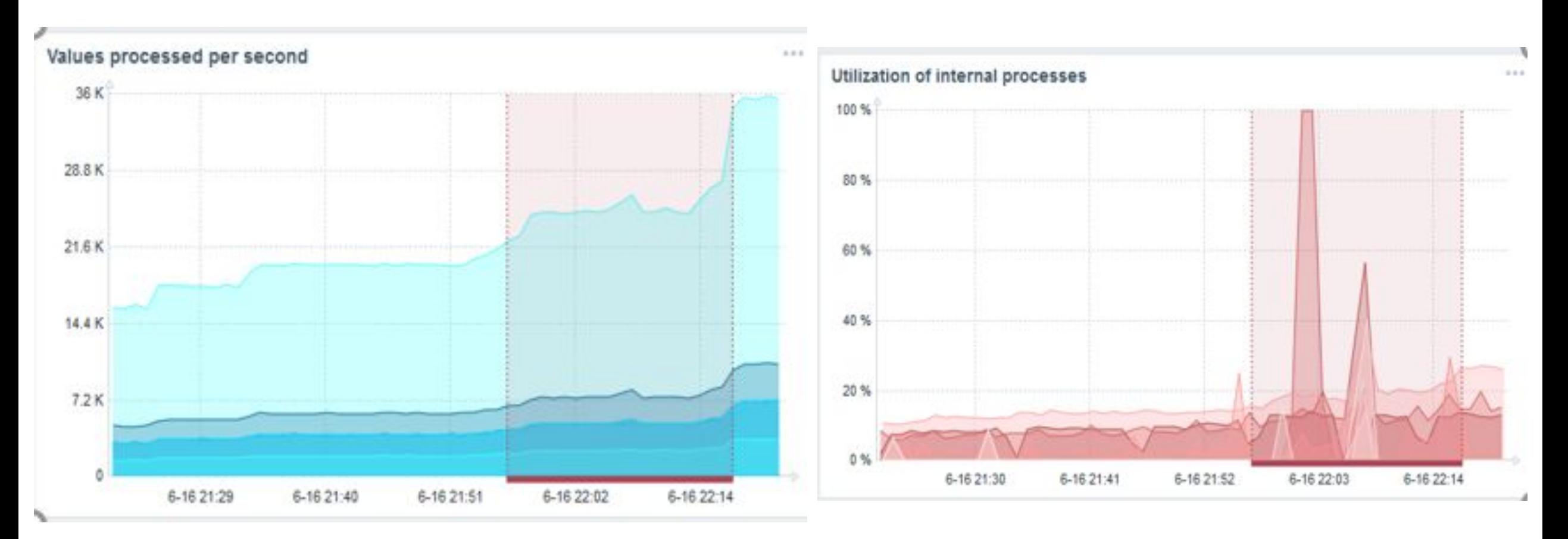

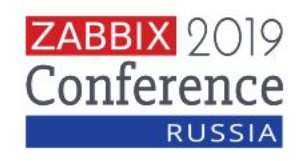

#### 400K элементов данных, 280K триггеров

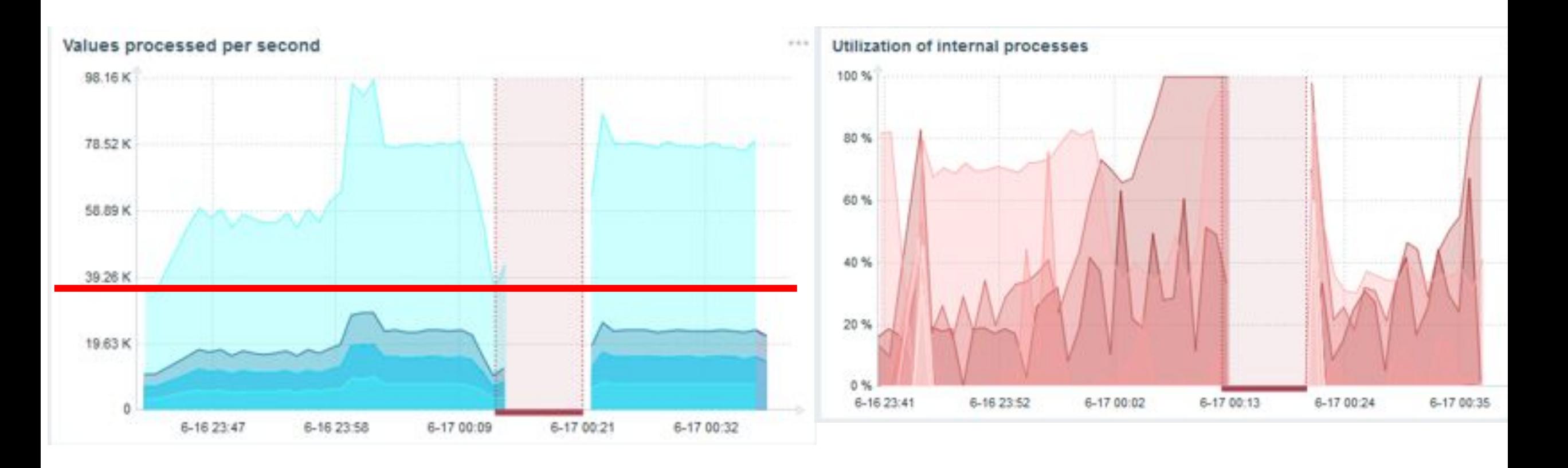

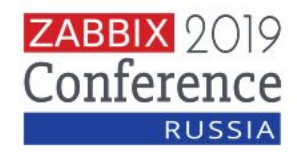

#### Недостаточная производительность диска

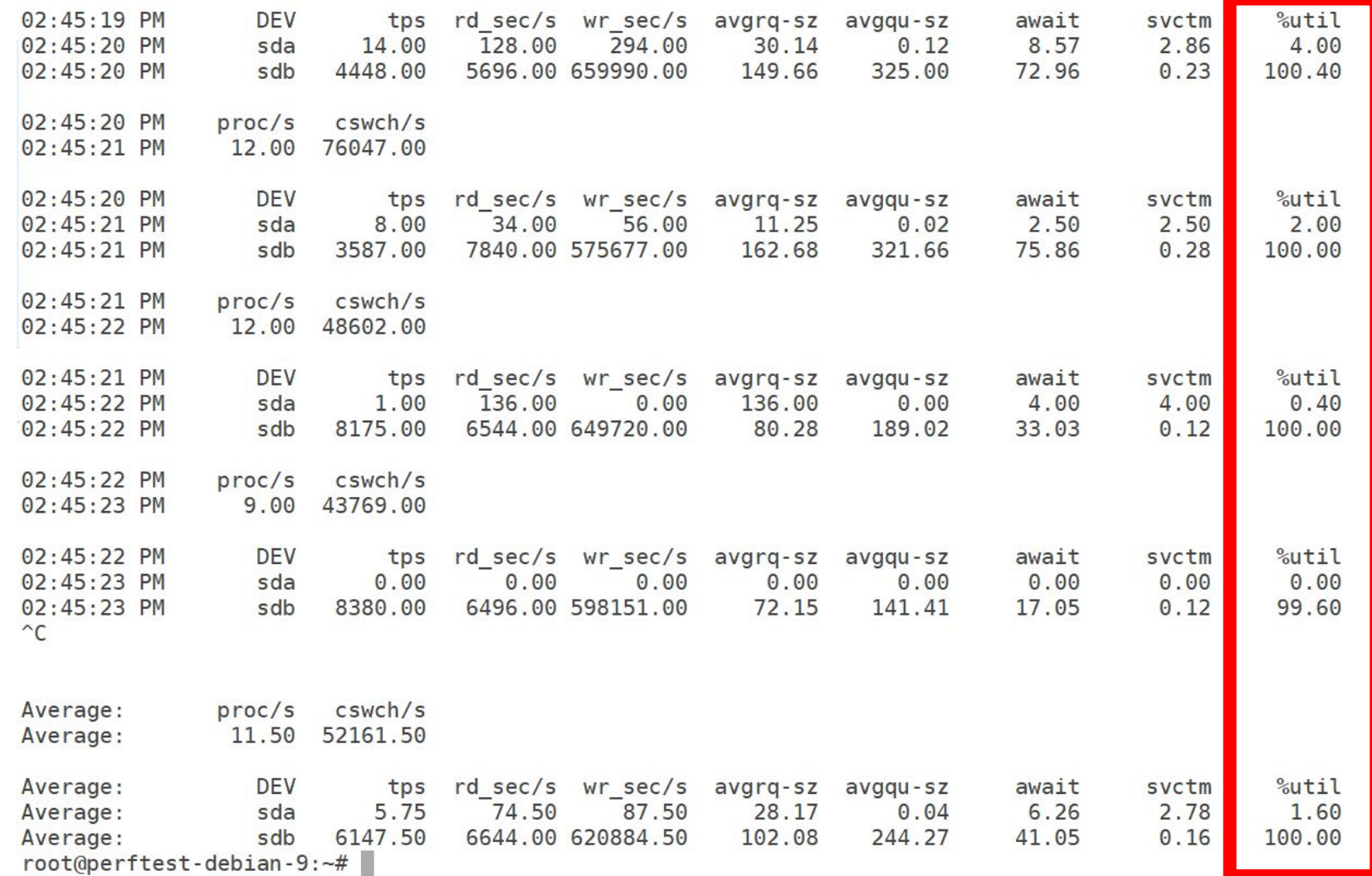

**ZABBIX** 2019 Conference **RUSSIA** 

### Другой сервер 48CPU, 128G RAM, 1.5T

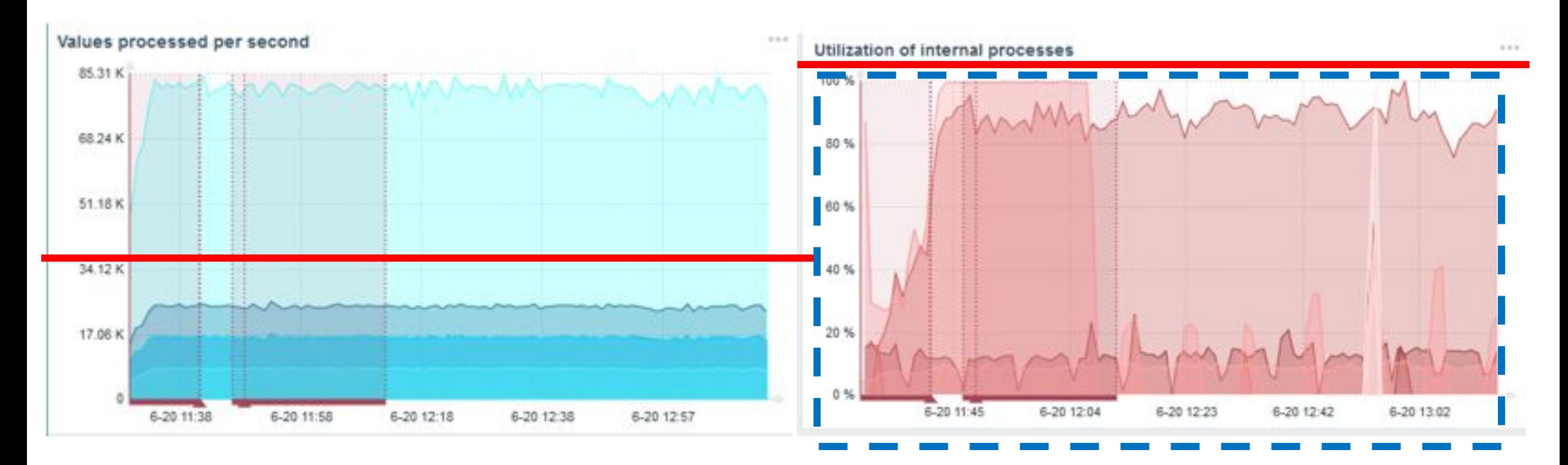

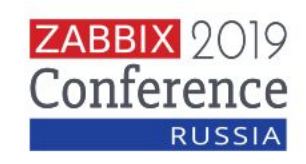

### **80K NVPS PostgreSQL vs TimescaleDB**

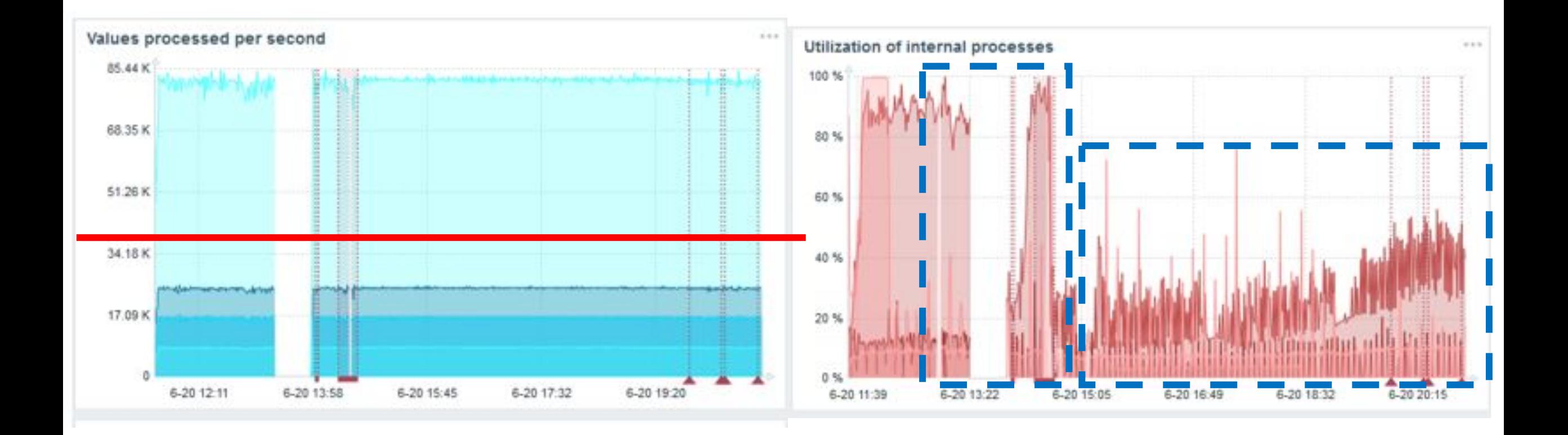

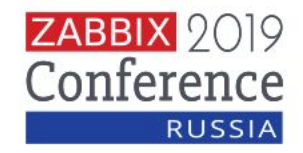

#### 500K элементов данных, 350K триггеров

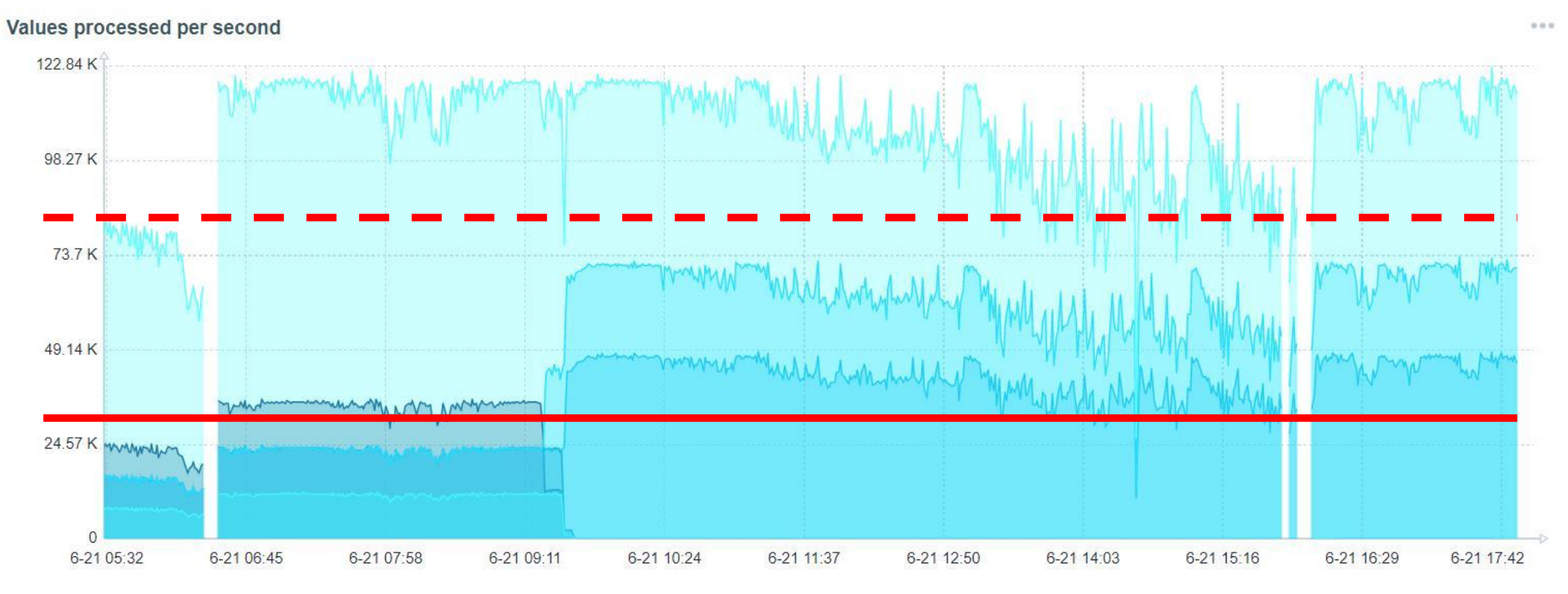

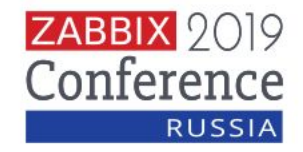

#### 500K элементов данных, 350K триггеров

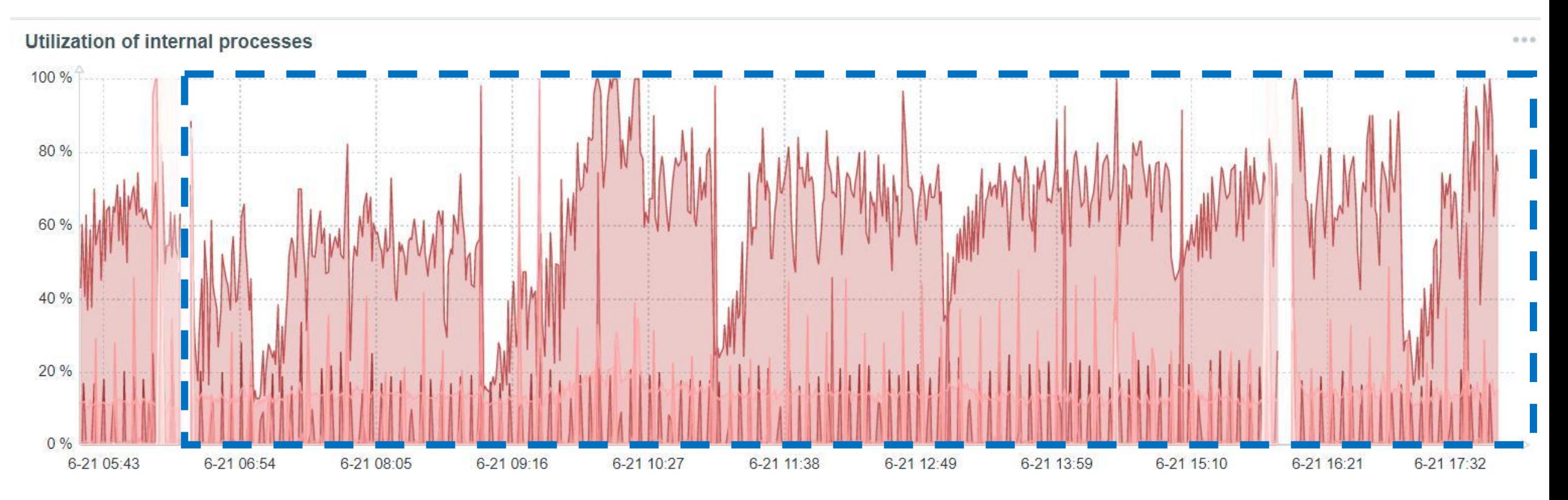

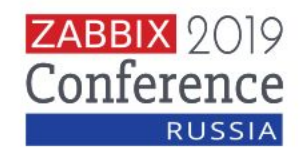

### Добавил 3 прокси и распределил часть проверок

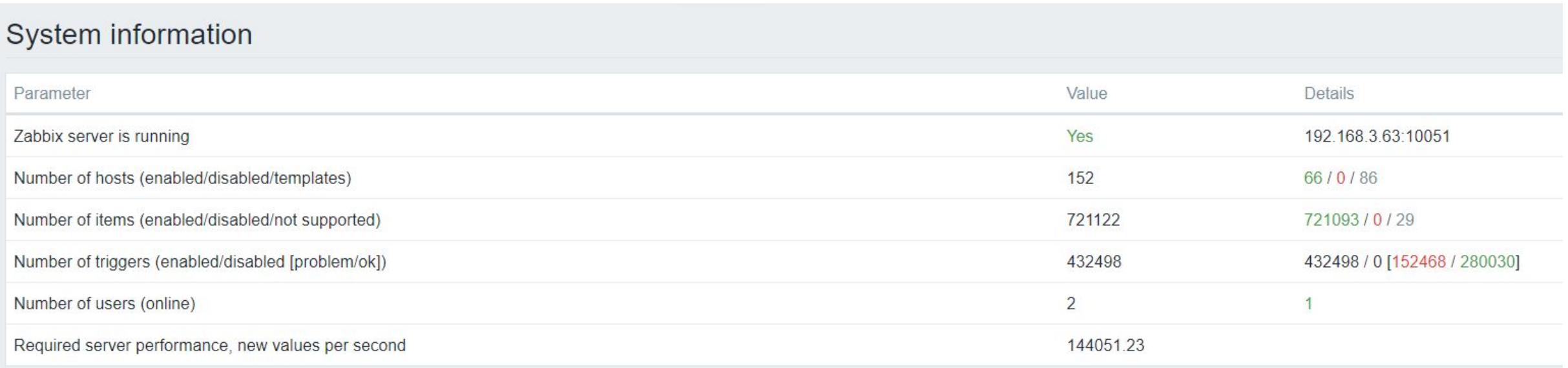

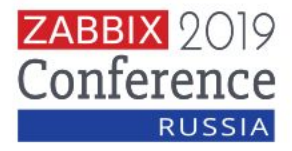

### 10-20K через прокси с PostgreSQL

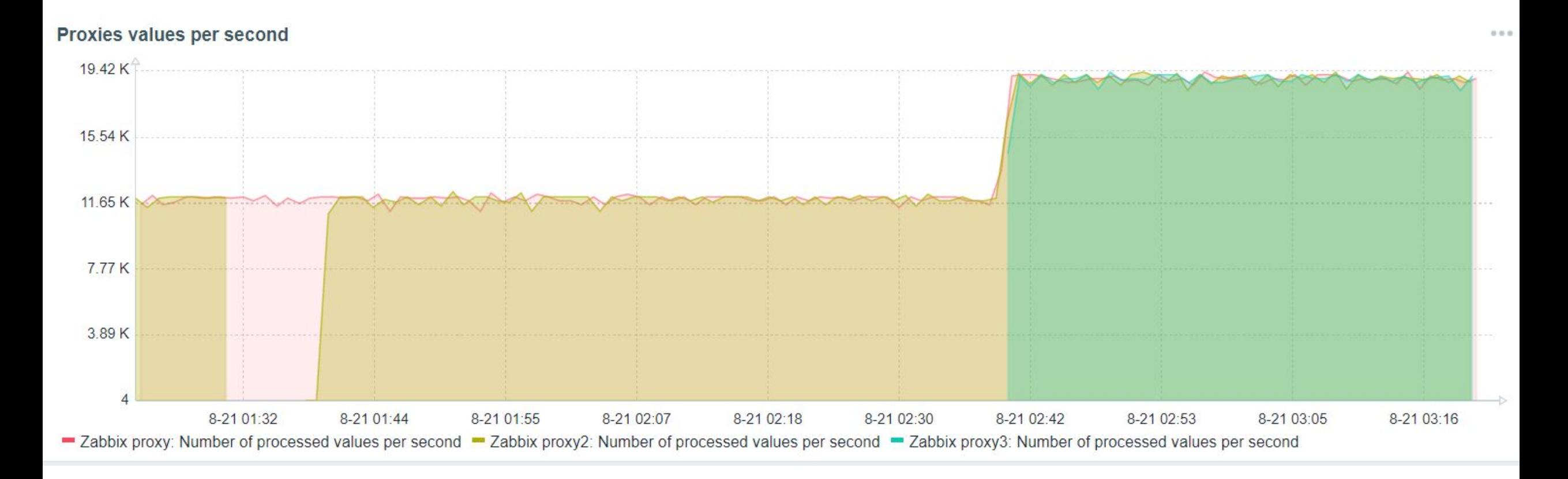

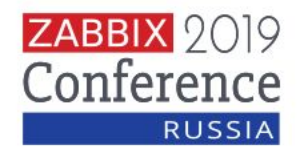

#### Values processed per second

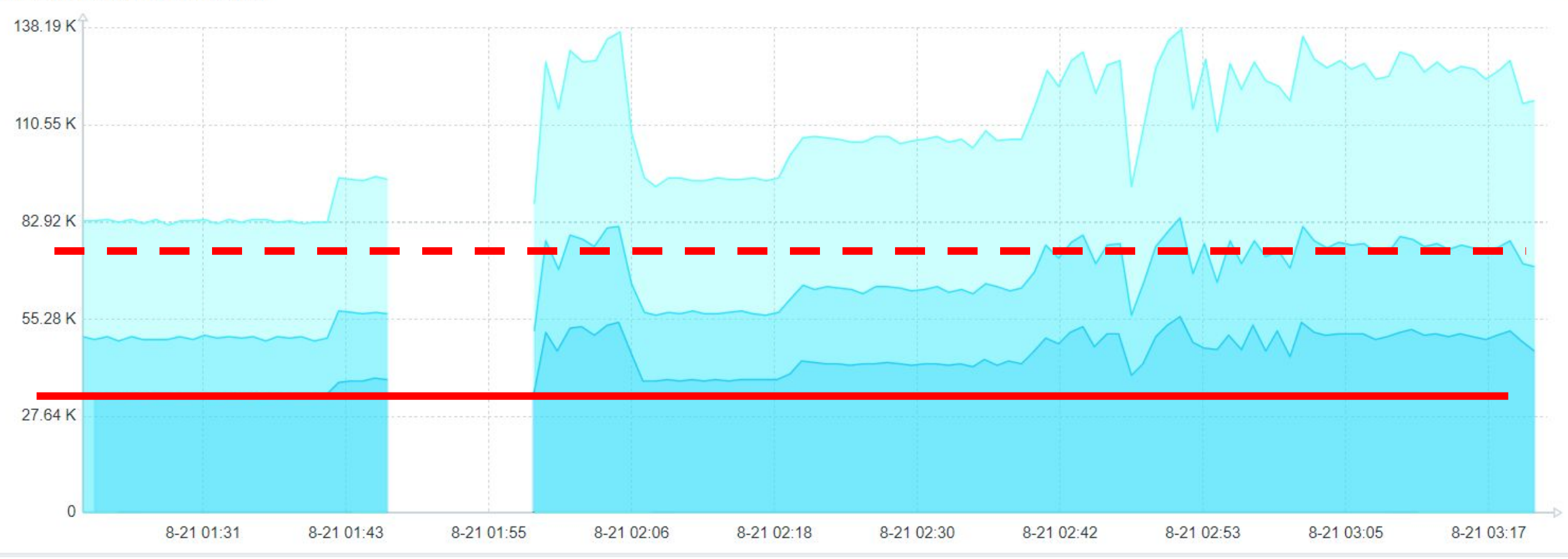

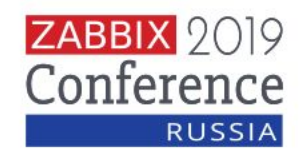

 $0.0.0$ 

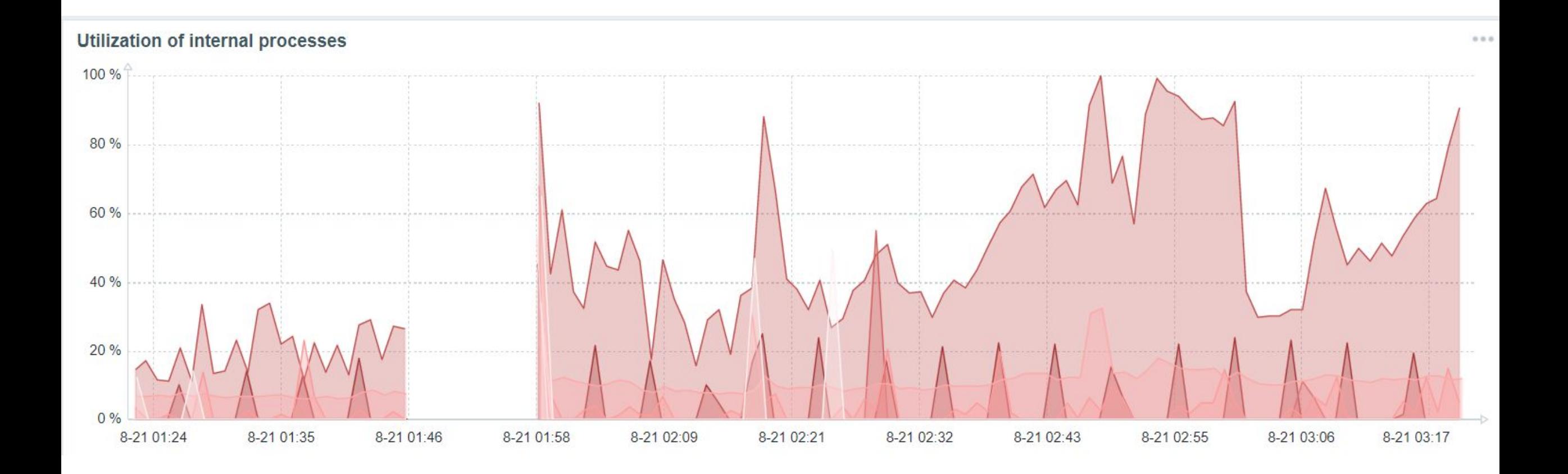

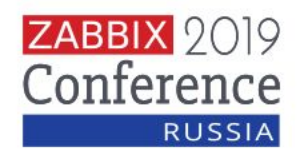

z42=# SELECT \* FROM hypertable\_relation\_size\_pretty(");

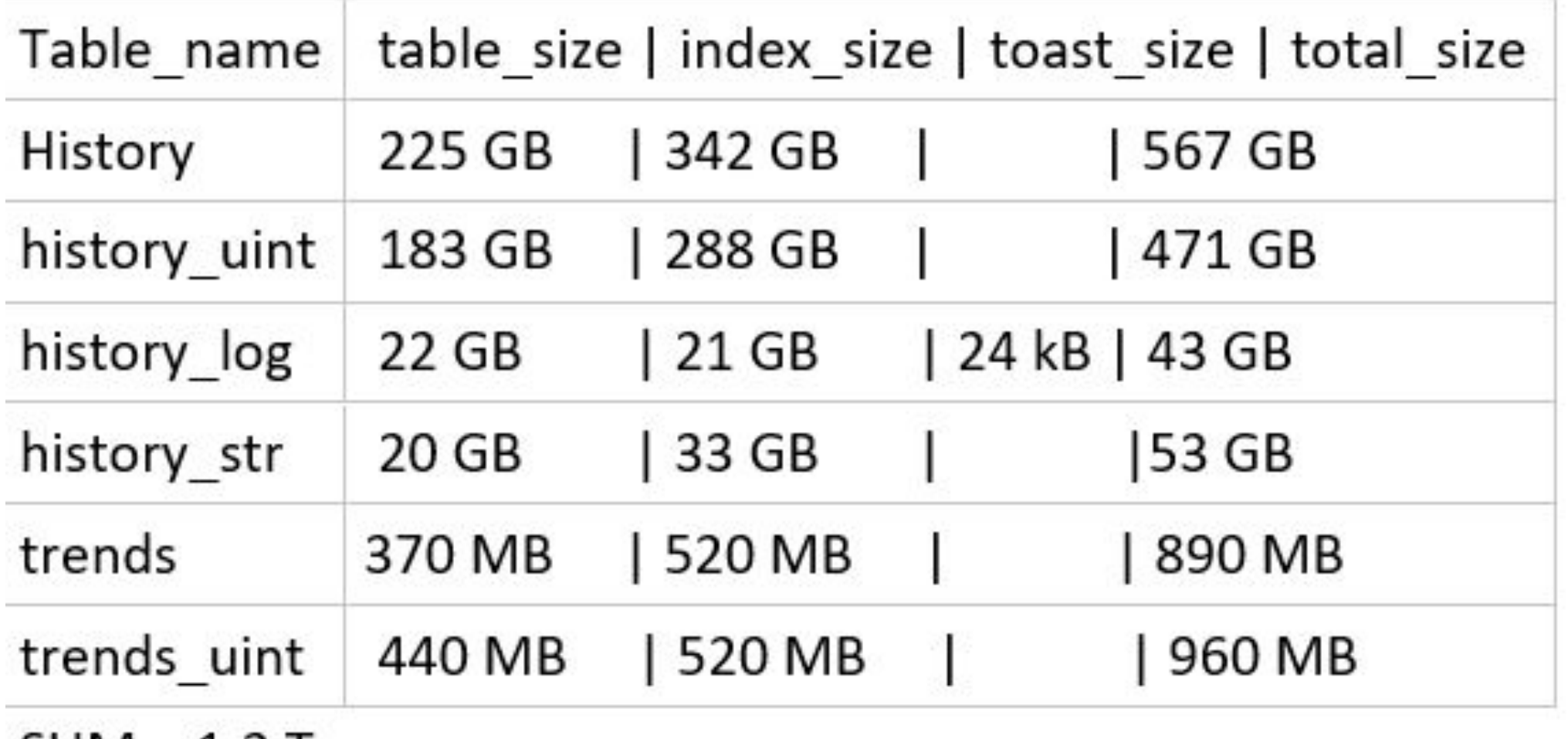

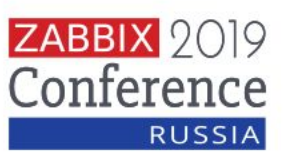

 $SUM > 1.2$  T

SELECT \* FROM hypertable approximate row count();  $z42 = #$ row estimate schema name table name 1803701120 public history 267764352 public history log public history str 387992448 133875024 history text public history uint 2095128064 public public trends 3234145 public trends uint 4425204 7 rows)

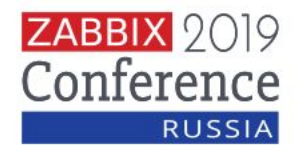

 13916:20190821:021722.515 slow query: 25.018634 sec, "select min(clock) from proxy\_history" 13916:20190821:021905.737 slow query: 103.218789 sec, "delete from proxy\_history where id<64980232 and (clock<1566339417 or (id<=64676112 and clock<1566343017))" 13916:20190821:021905.773 housekeeper [deleted **43028145** records in 128.279393 sec, idle for 1 hour(s)]

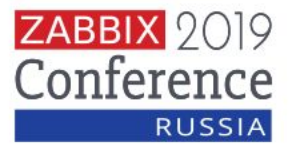

### Выводы

- 120К тах (дальше нужно изменять код)
- если не производительные диски
- если у вас стандартный PostgreSQL и вы на пороге партиционирования
- подходит как стартовая точка для любой инсталляции
- Используйте прокси. Они быстрые и эффективные!

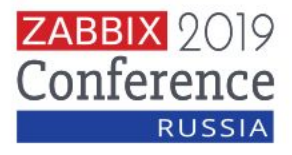

## **Сообщество и События**

- Каналы Telegram:
- [@ZabbixPro](https://t.me/ZabbixPro)
- @ZabbixJunior Eng: @ZabbixTech

Форум IRC #zabbix

- **ZABBIX SUMMIT 2019**
- Riga, Latvia
- 11 12 Oct, 2019

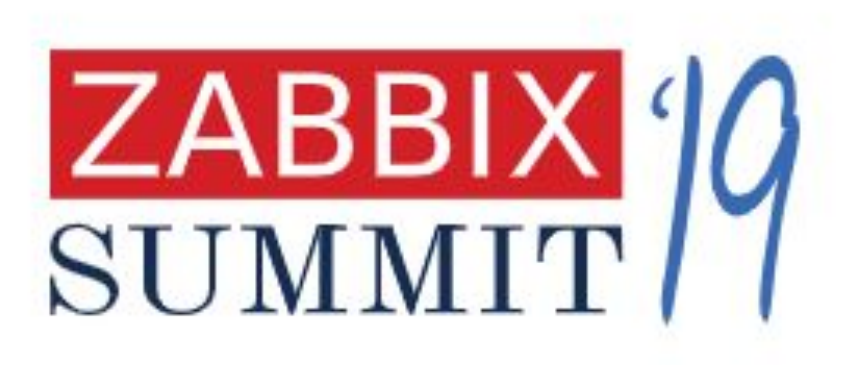

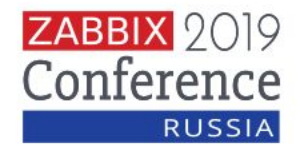

# СПАСИБО! ВОПРОСЫ?

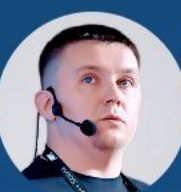

**Гущин Андрей Николаевич**<br>**ZABBIX** Инженер технической поддержки

# ZABBIX 2019 **RUSSIA**

twitter.com/zabbix\_ru

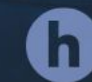